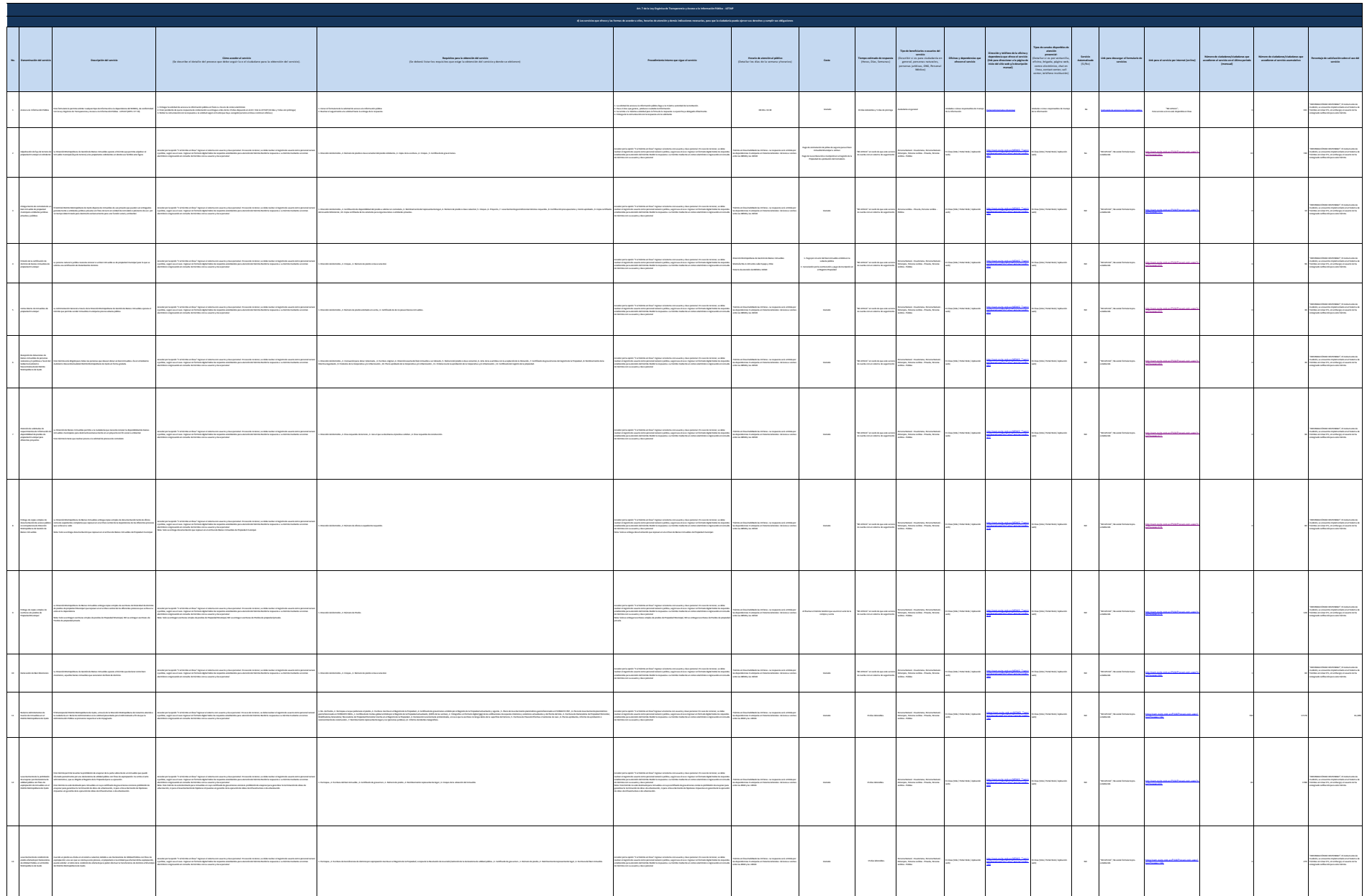

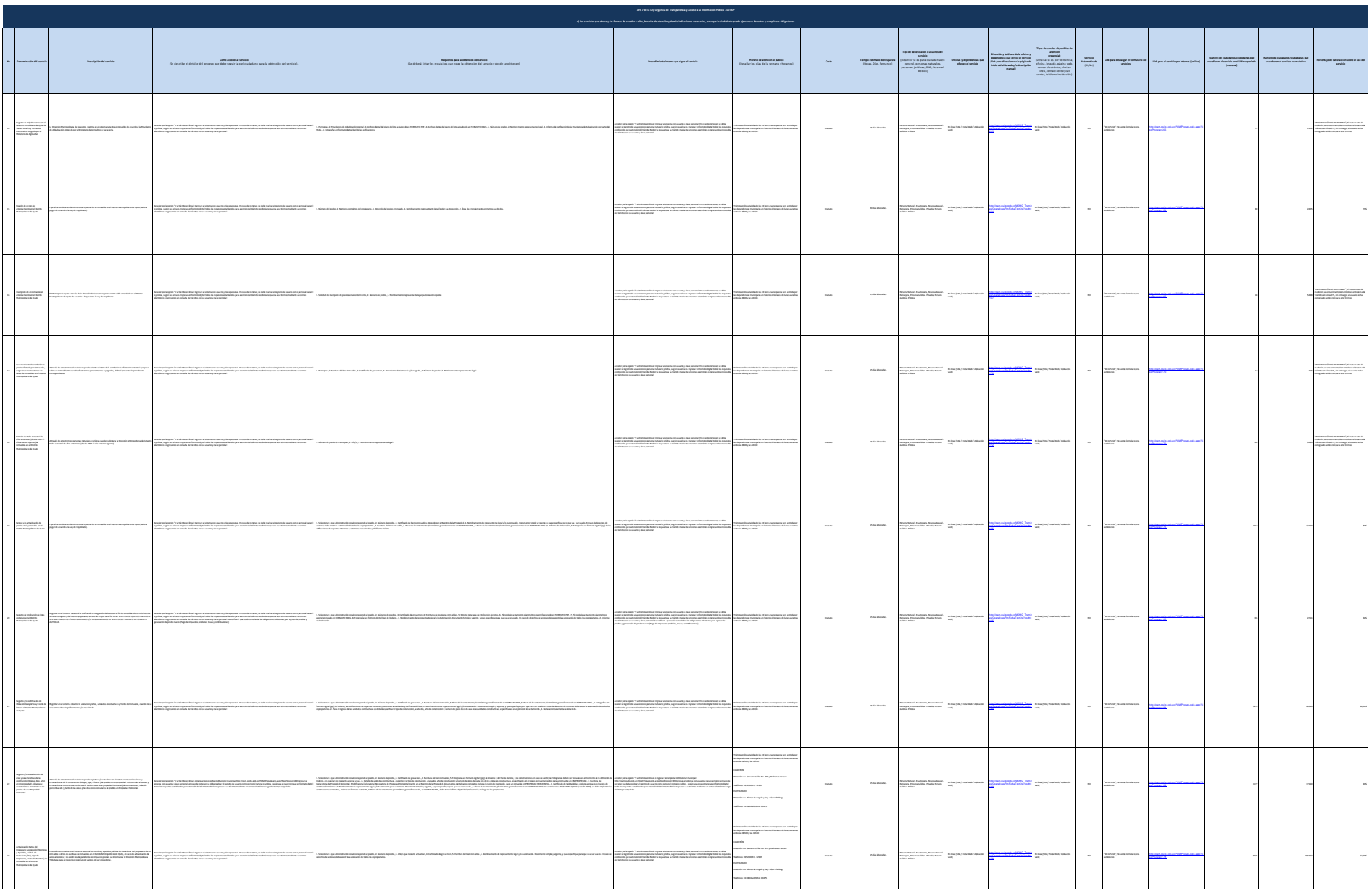

 $\overline{\phantom{a}}$ 

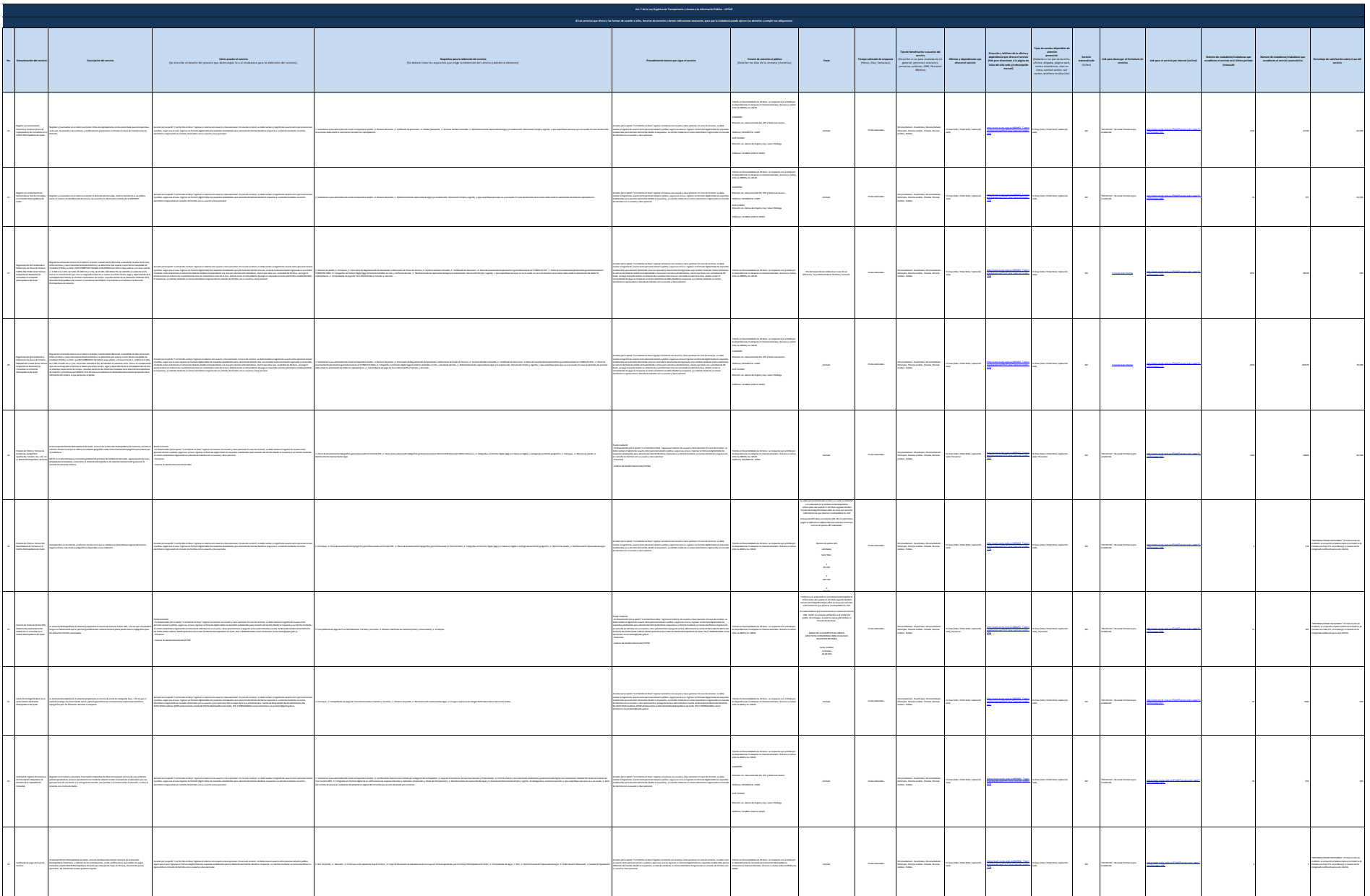

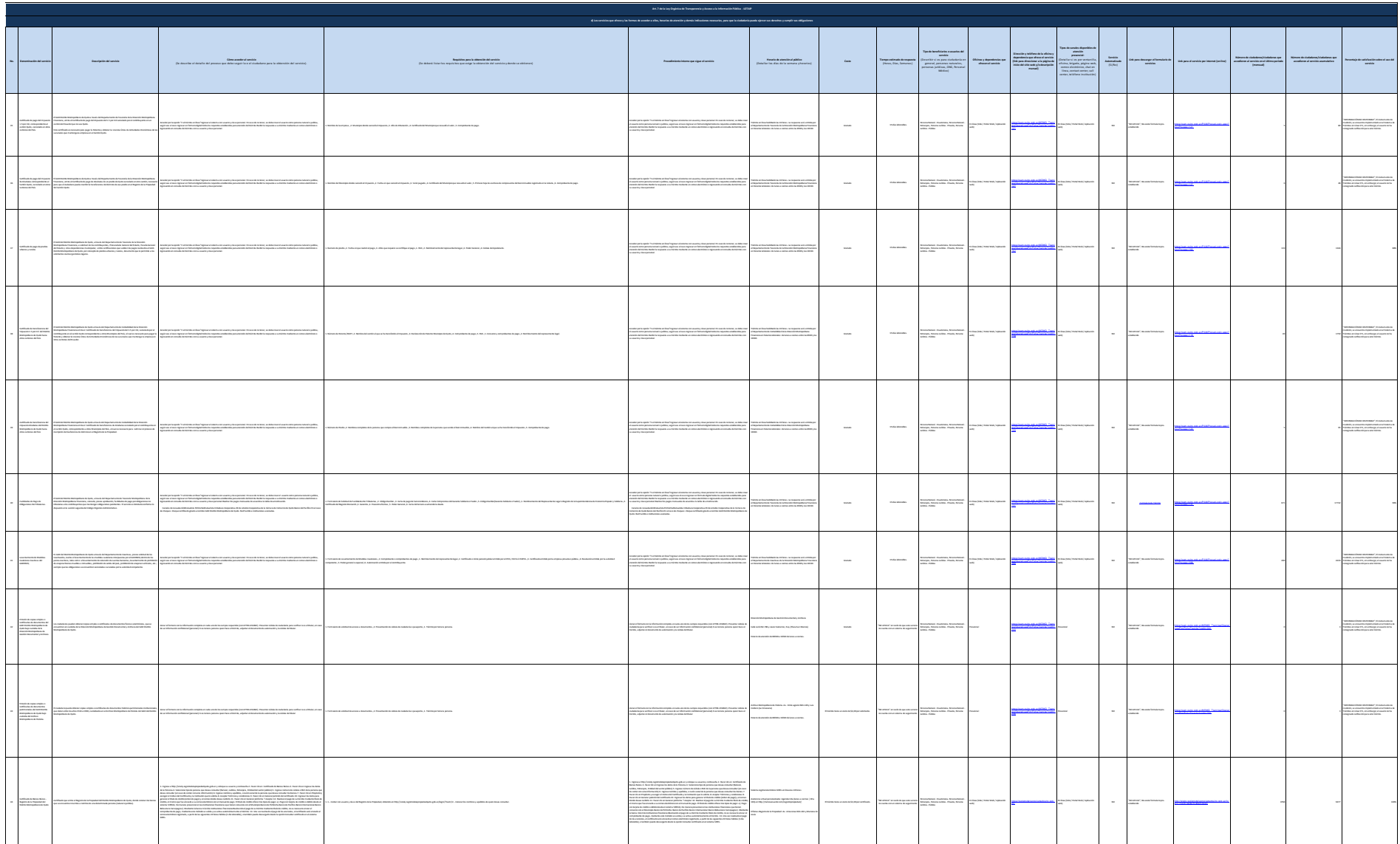

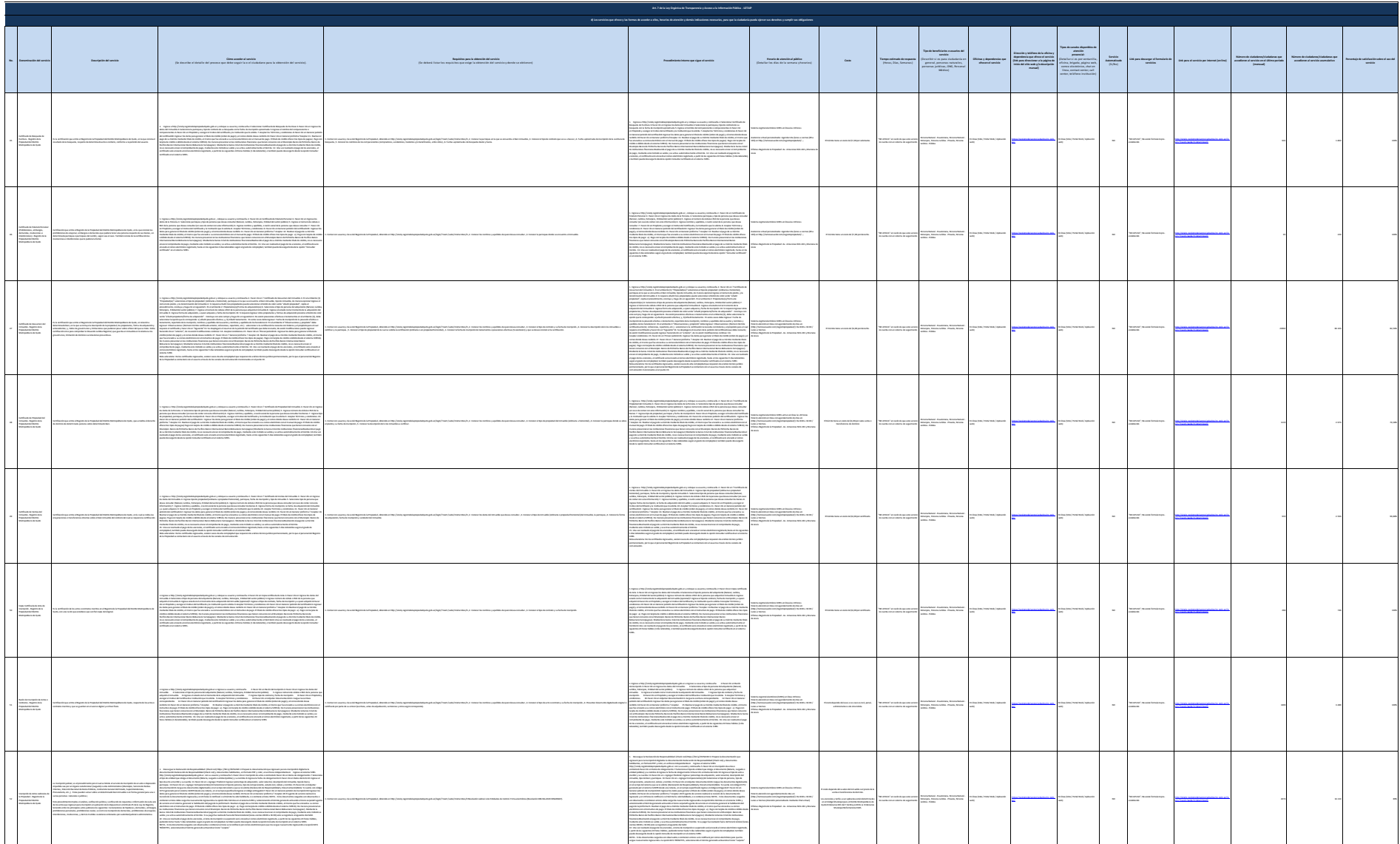

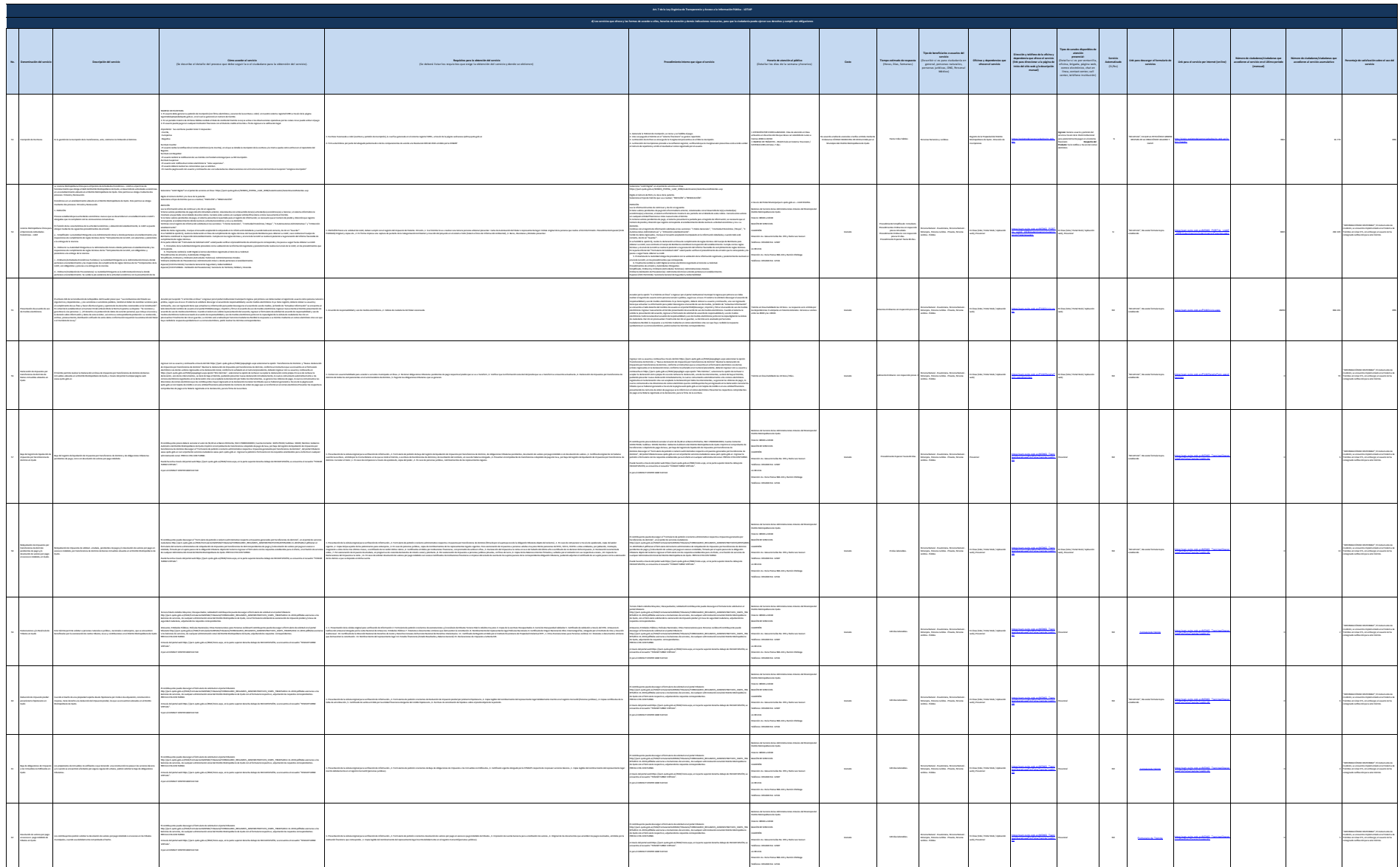

 $\overline{\phantom{a}}$ 

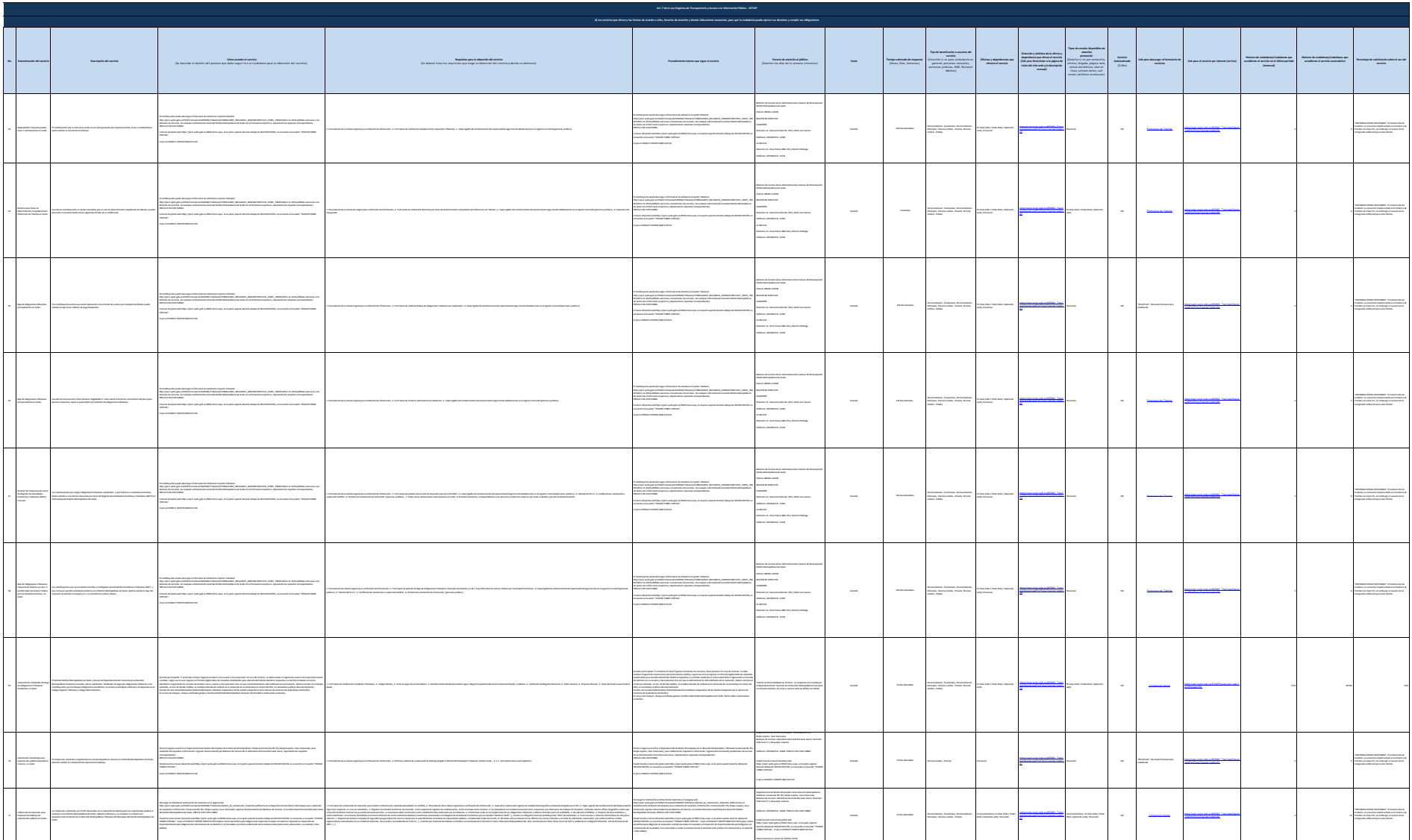

General Autor

 $\sim$ 

**Contact Service** 

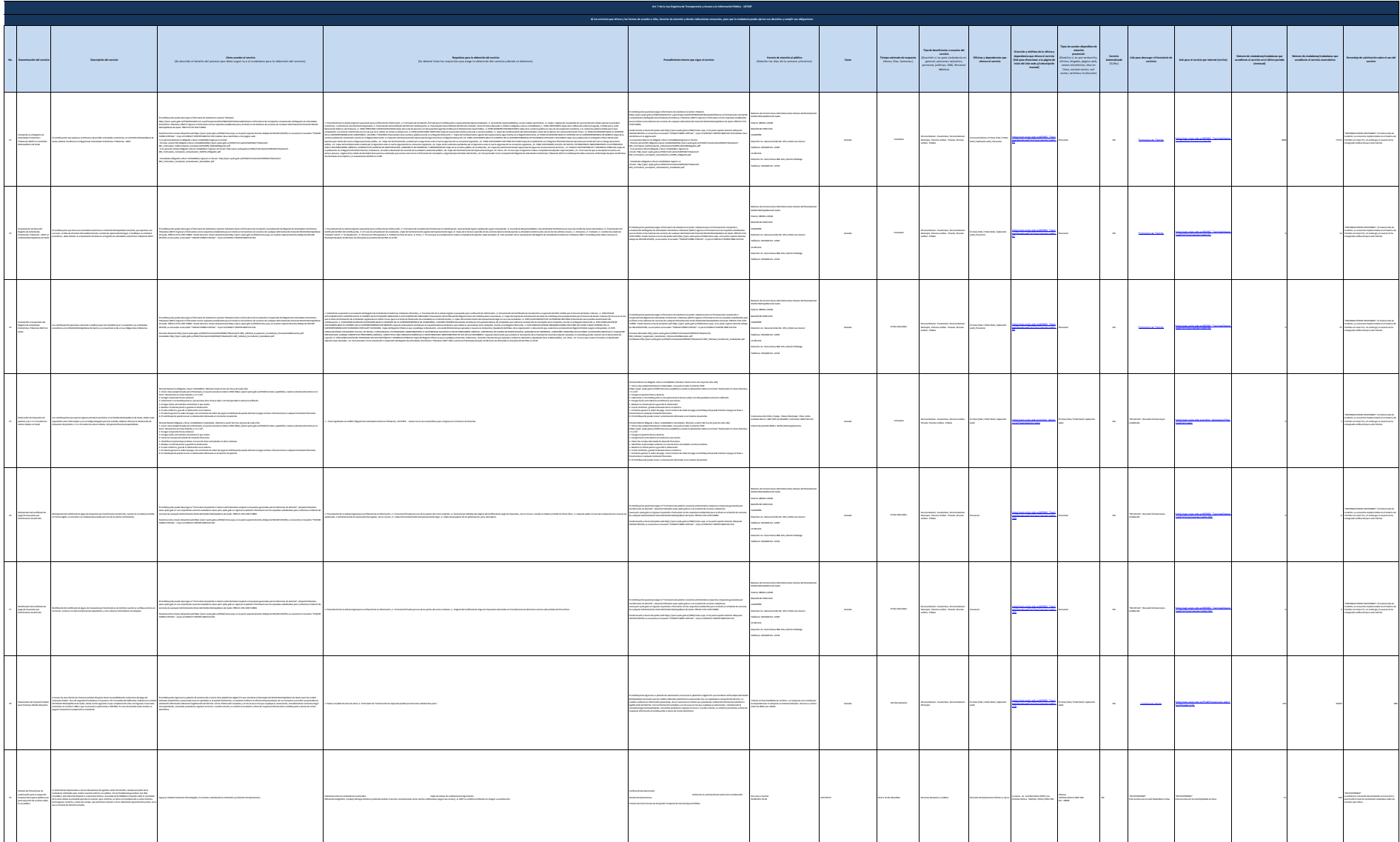

 $\Delta\alpha$ 

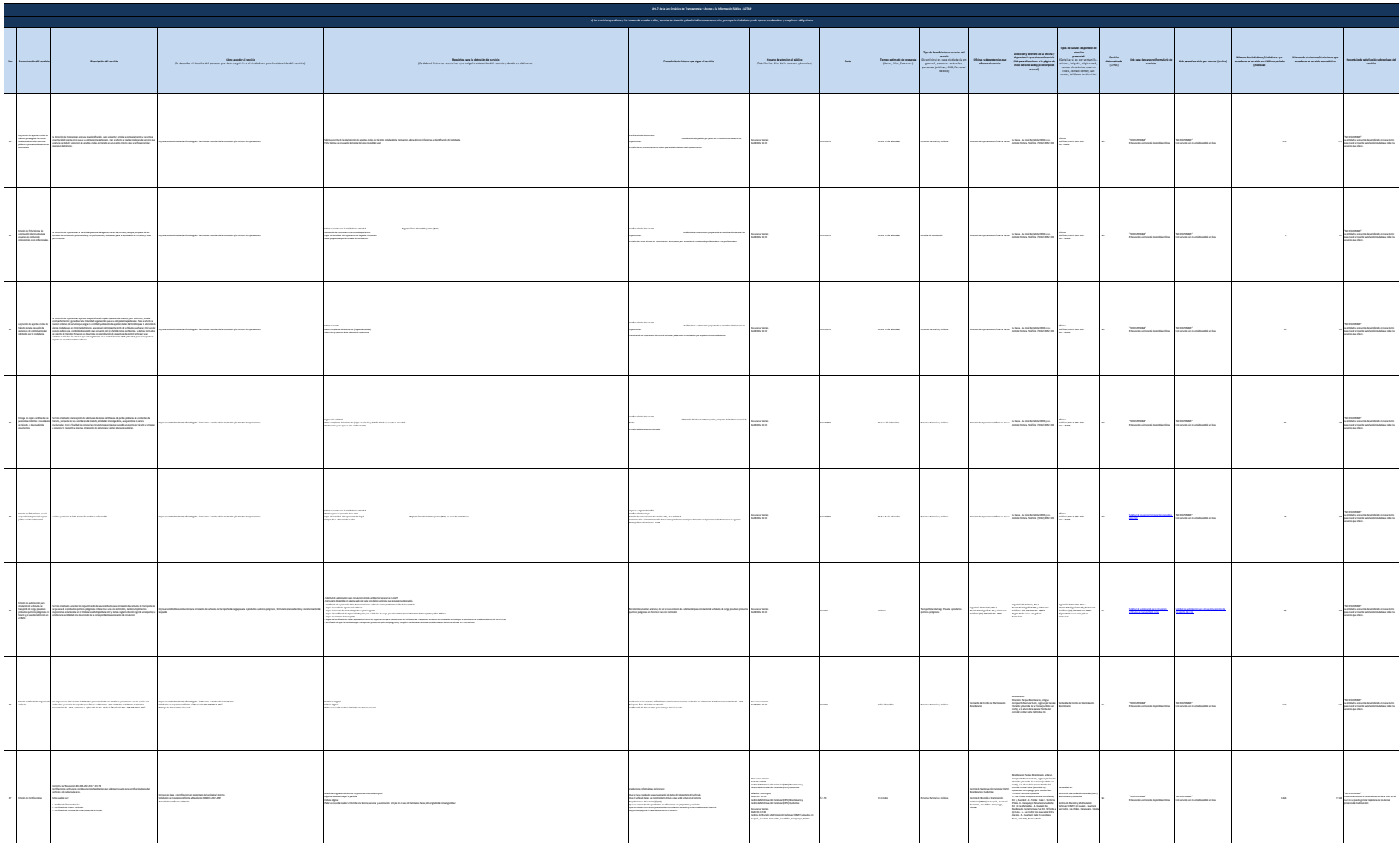

 $\Delta\alpha$ 

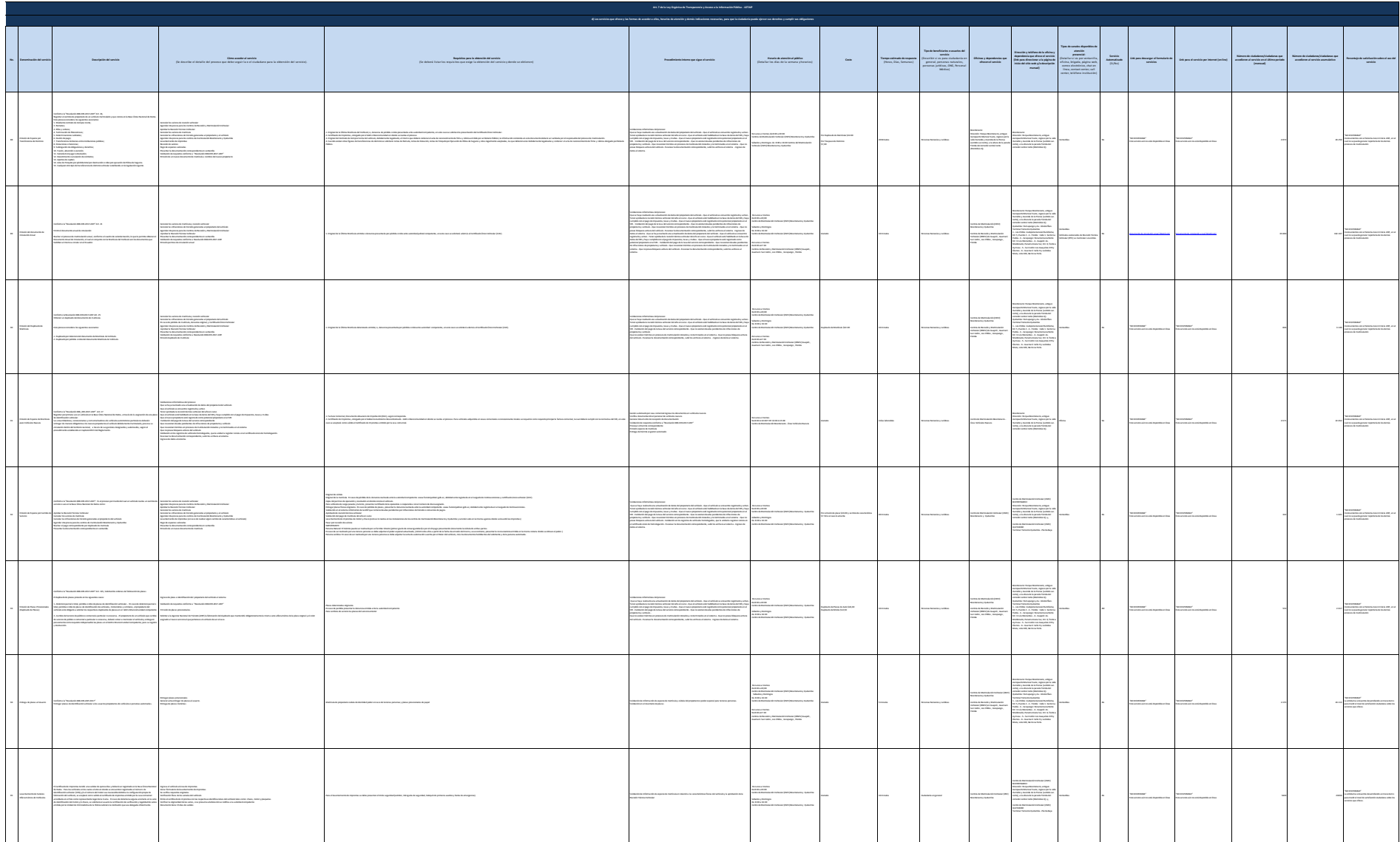

 $\Delta\alpha$ 

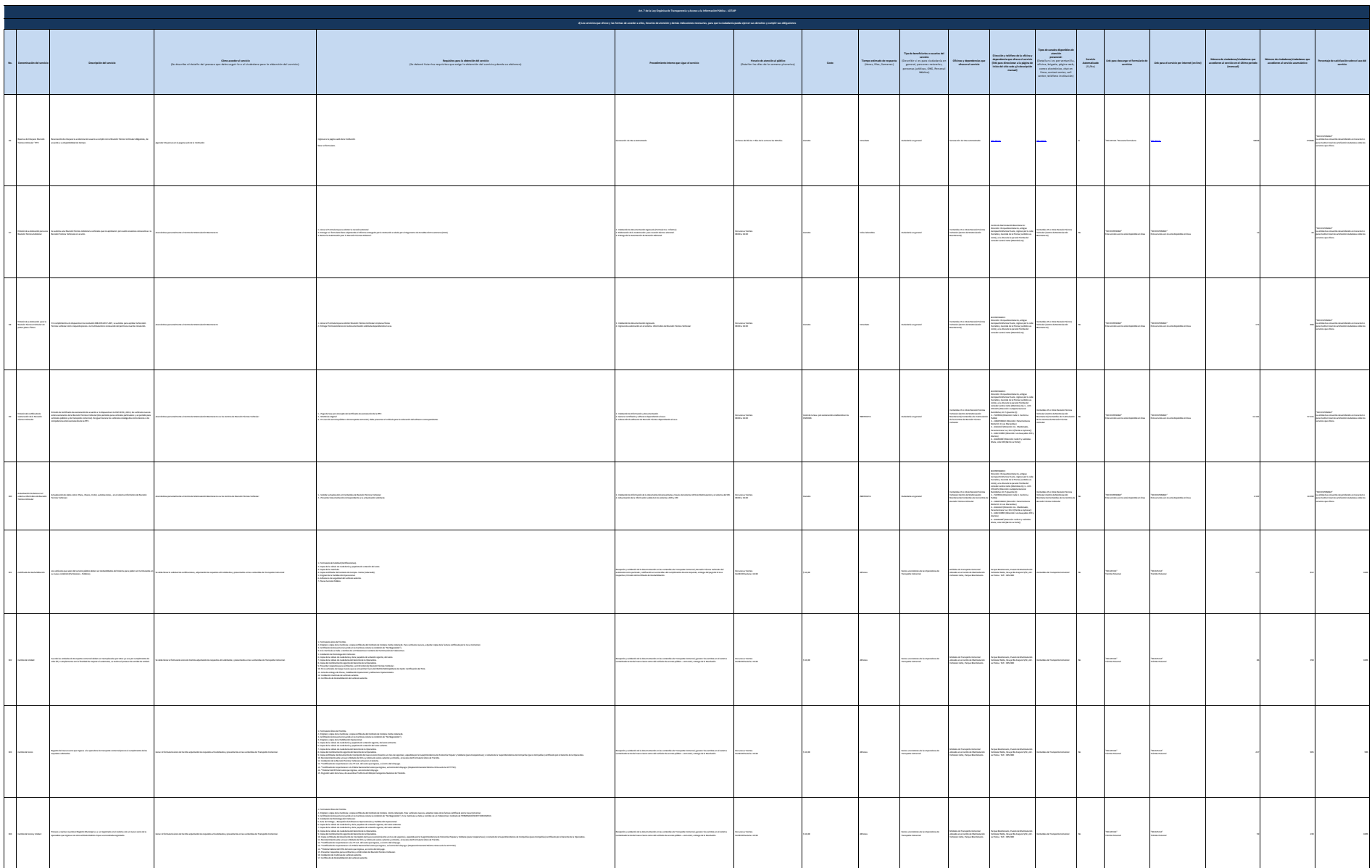

General Autor

 $_{\rm max}$ 

**Chemical Service** 

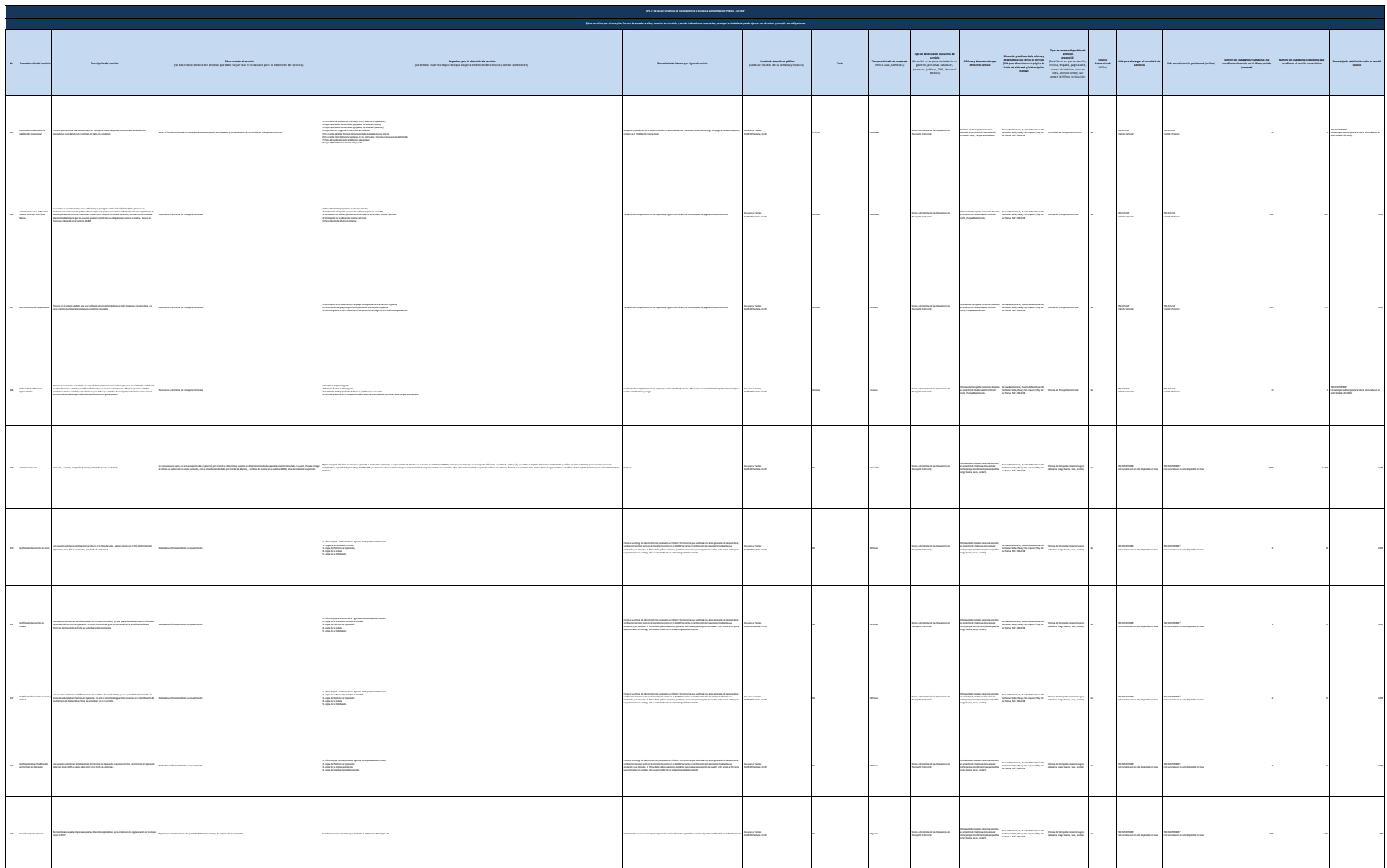

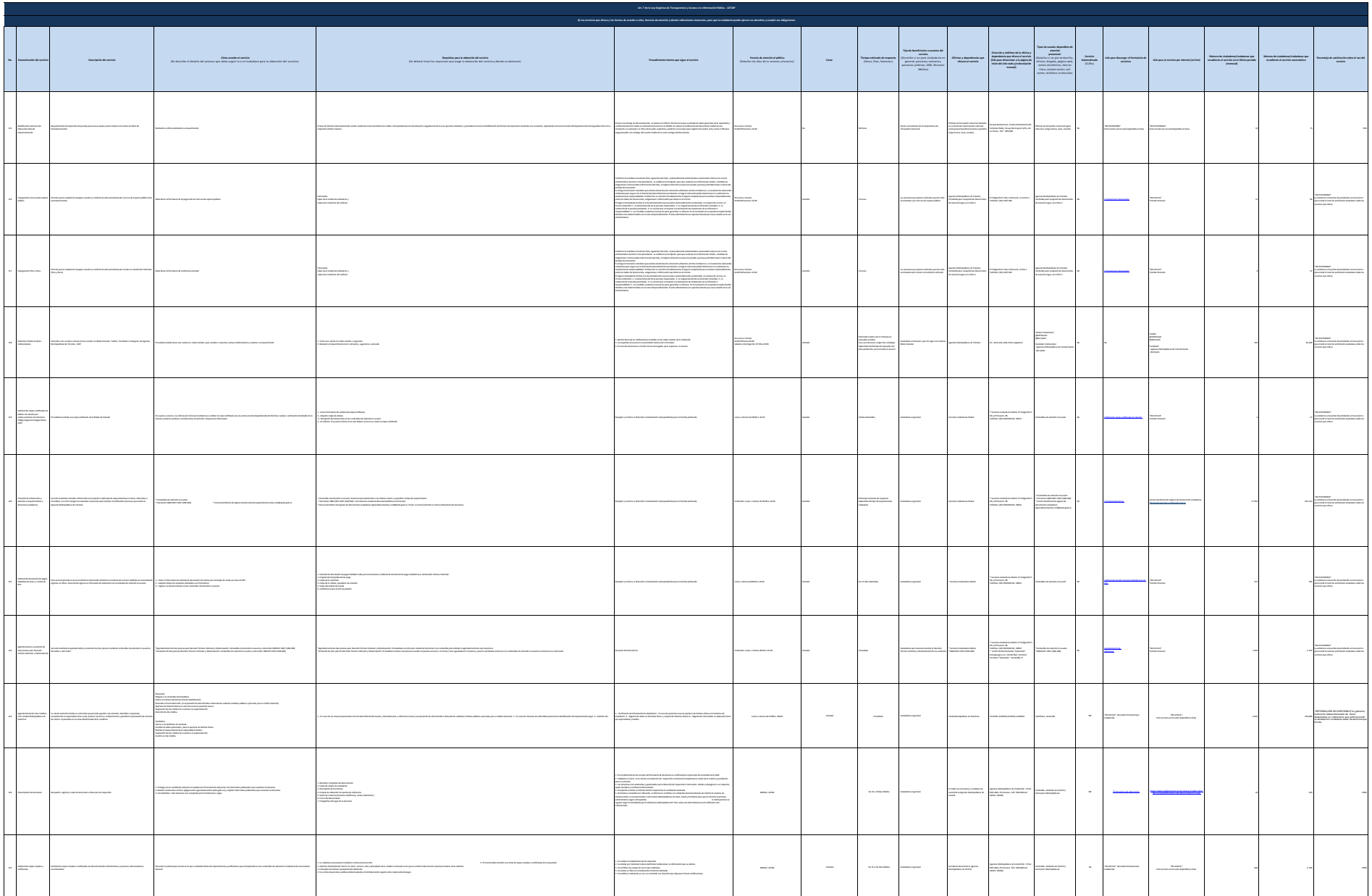

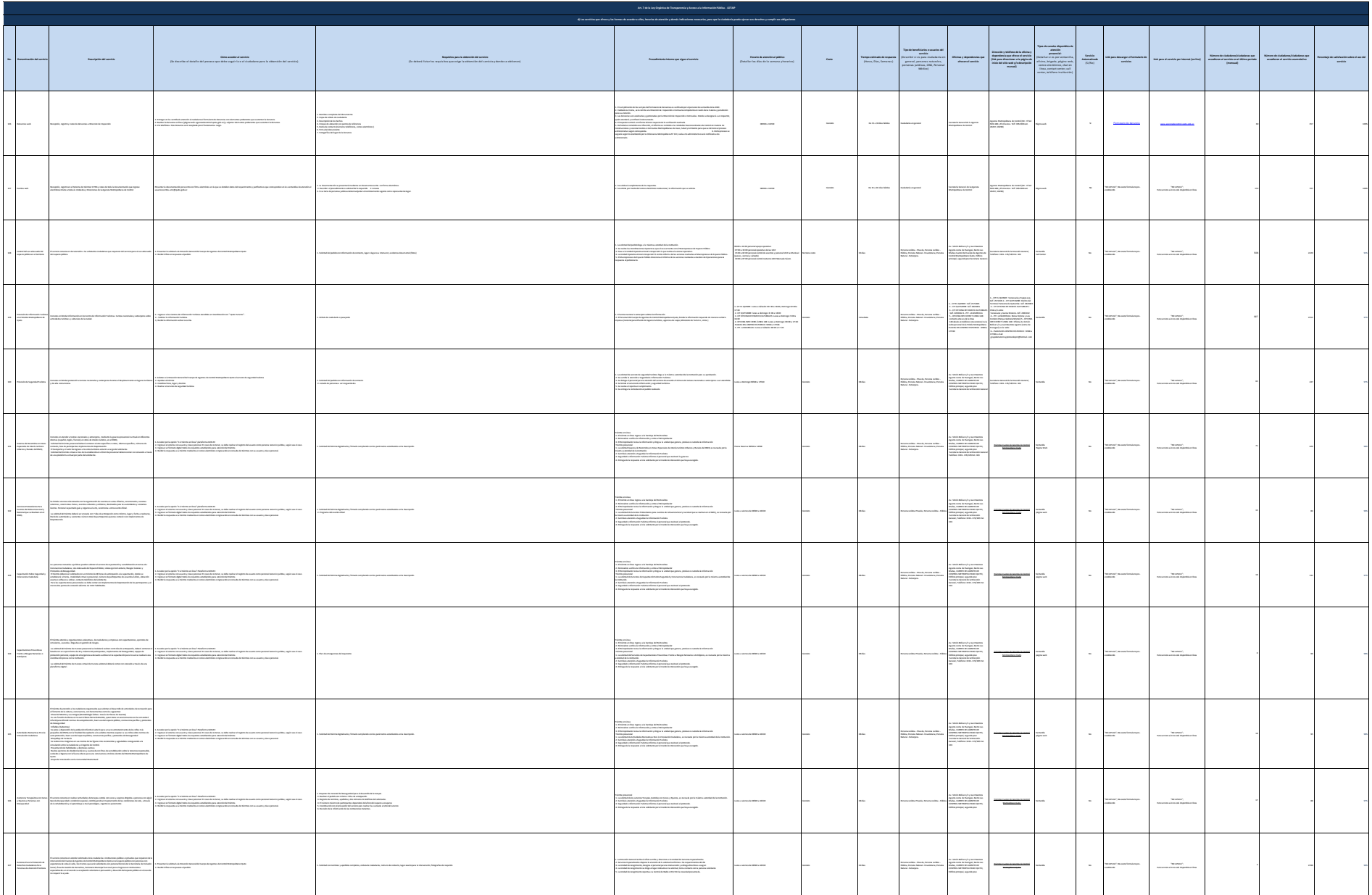

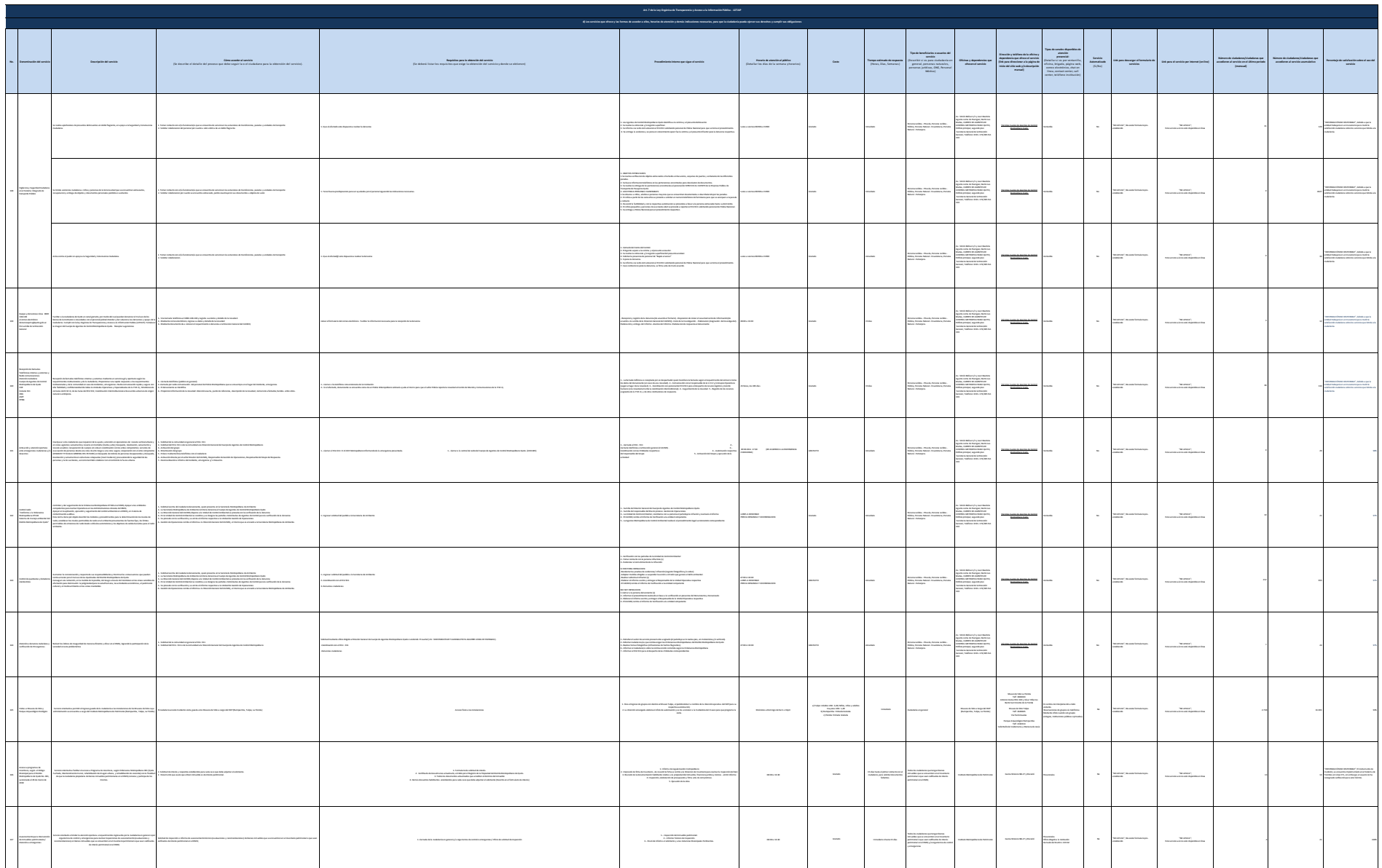

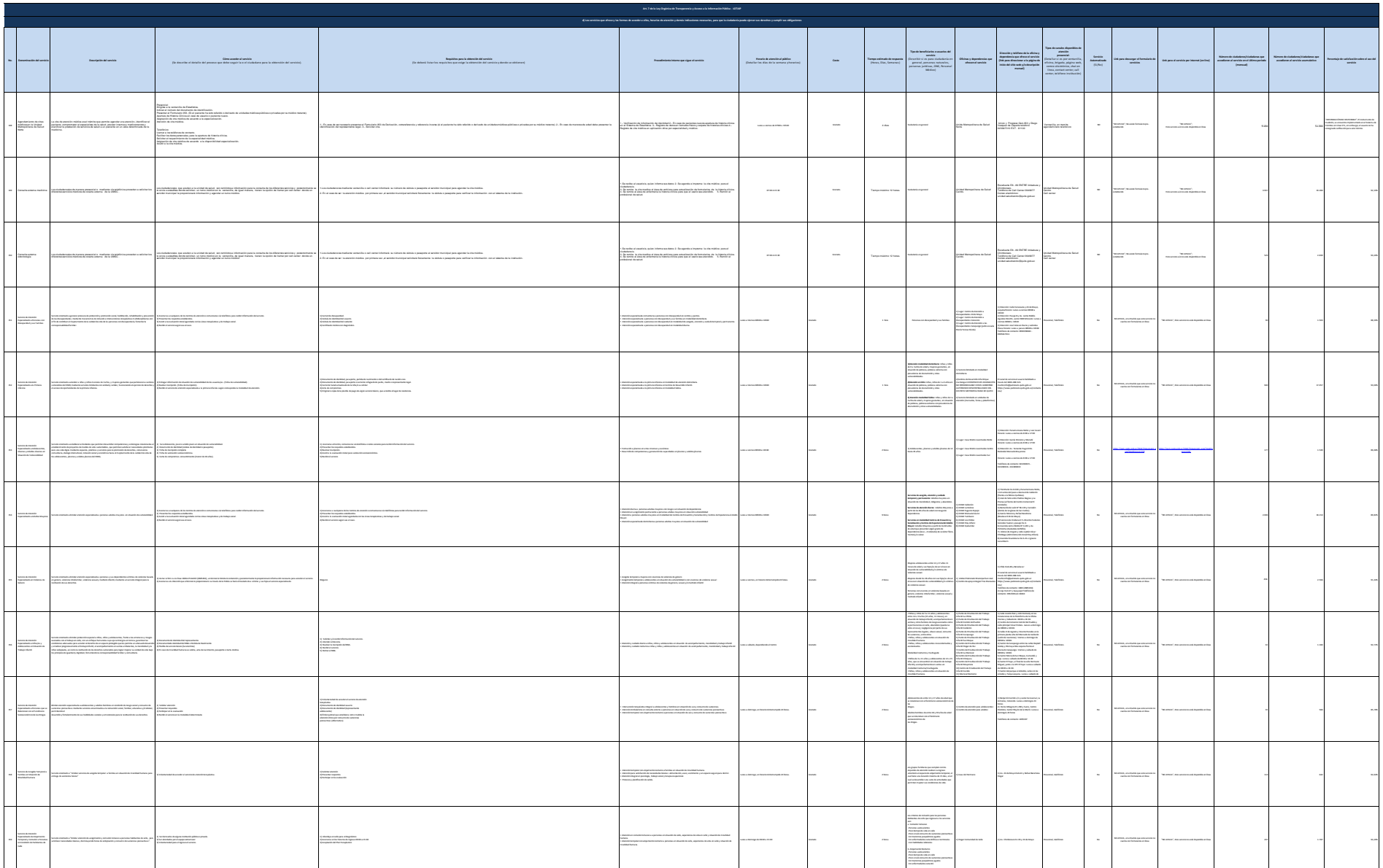

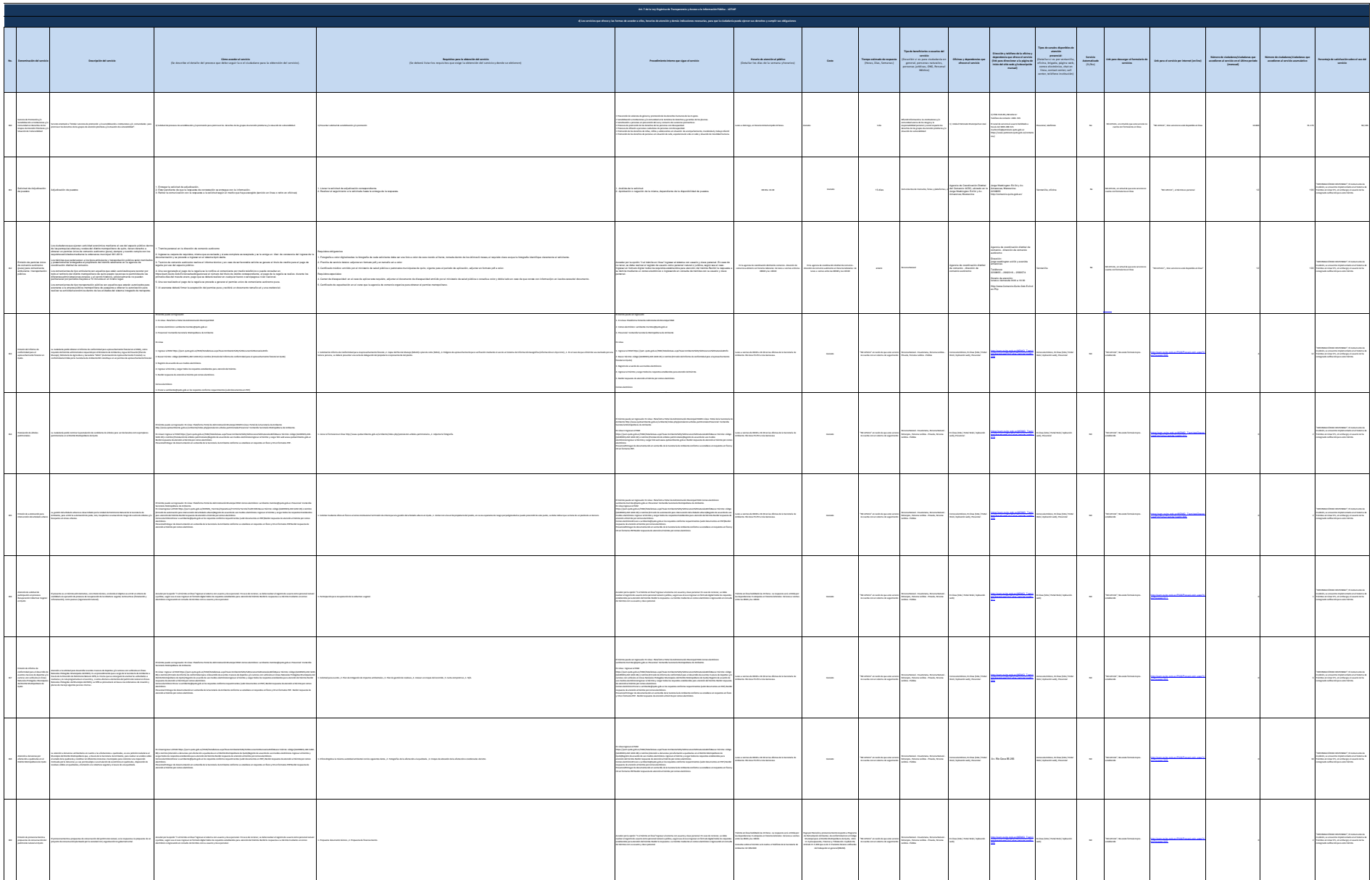

General Autor

 $\sigma$  as is

**Chemical Service** 

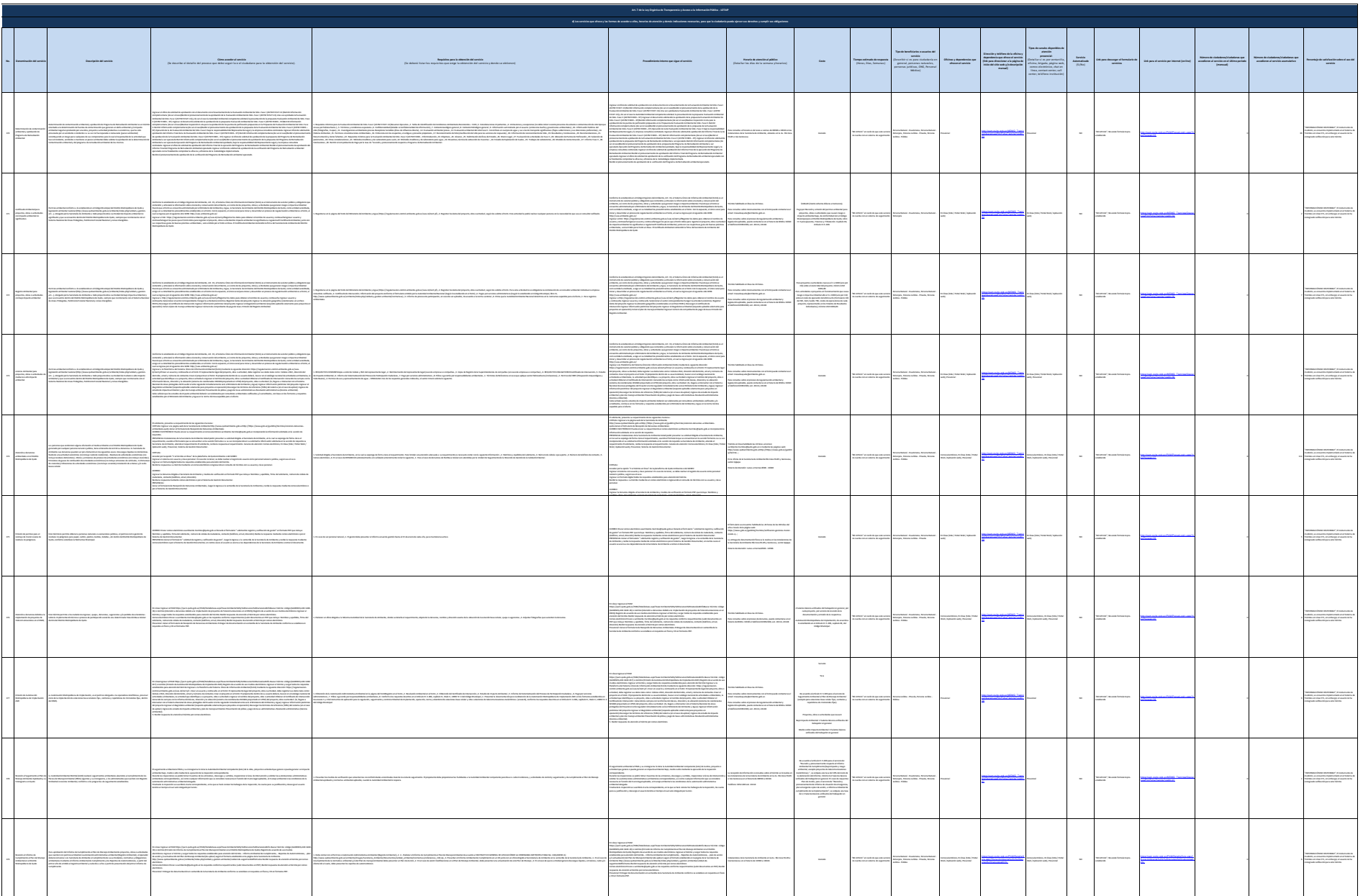

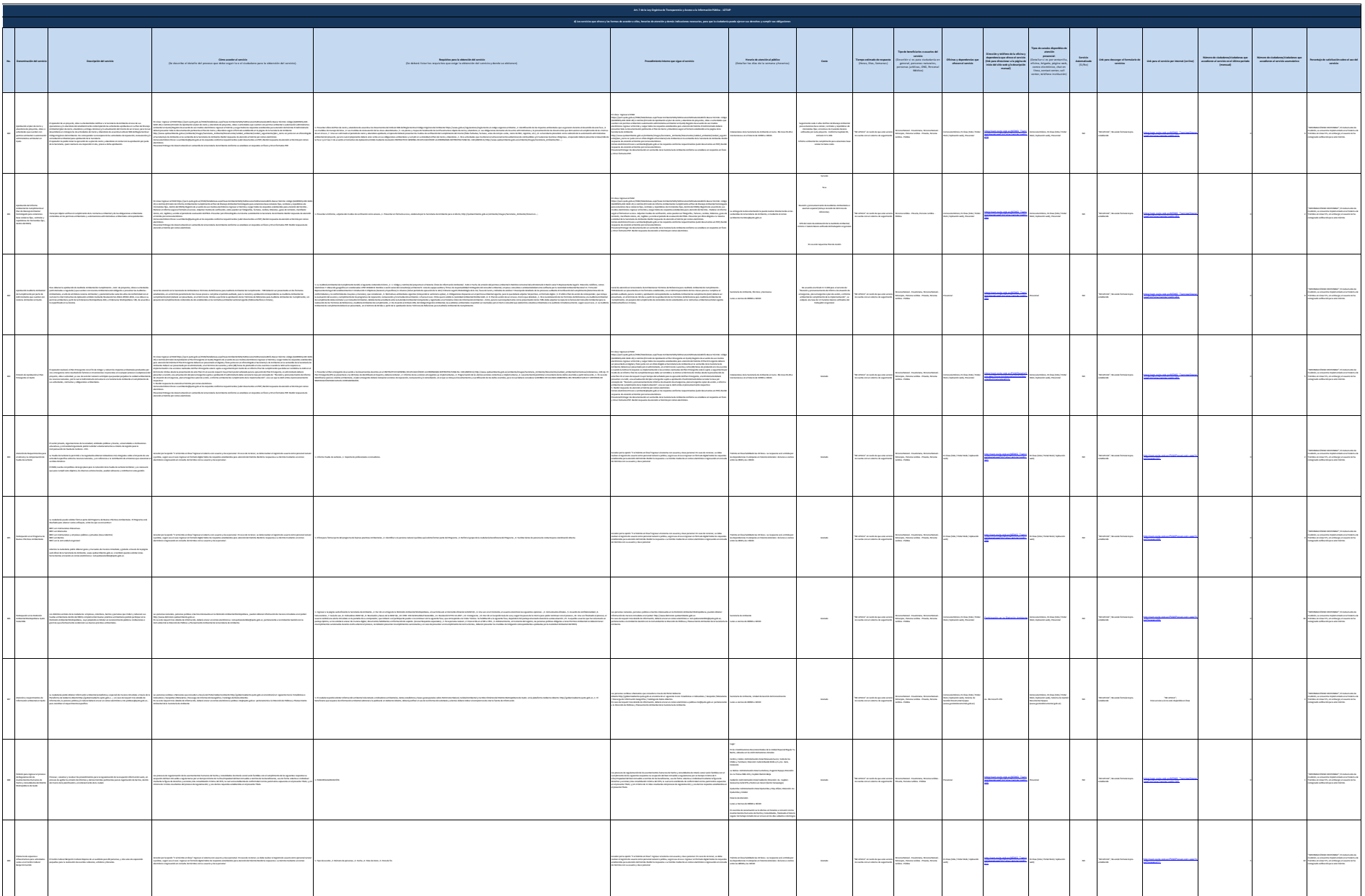

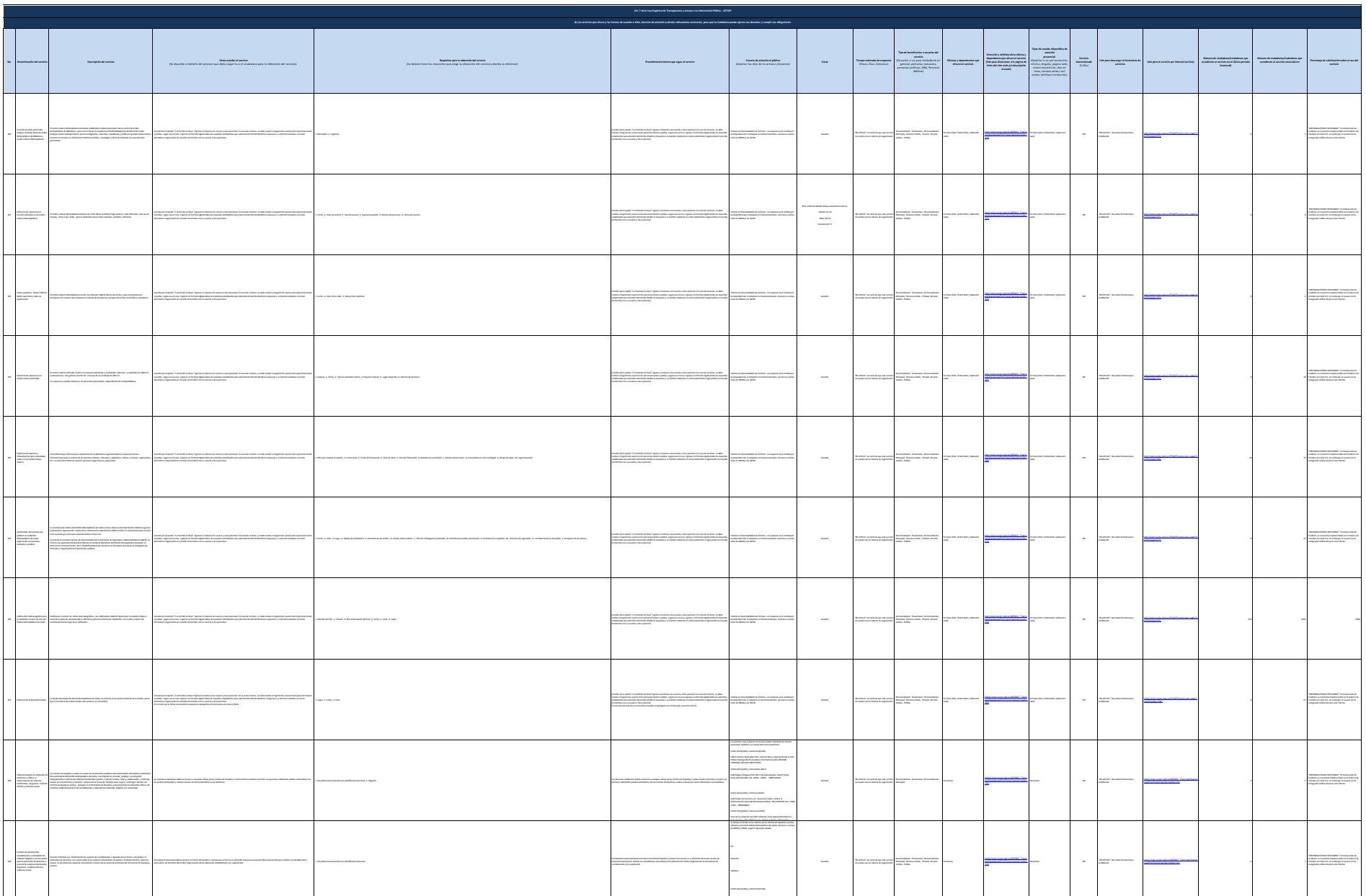

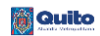

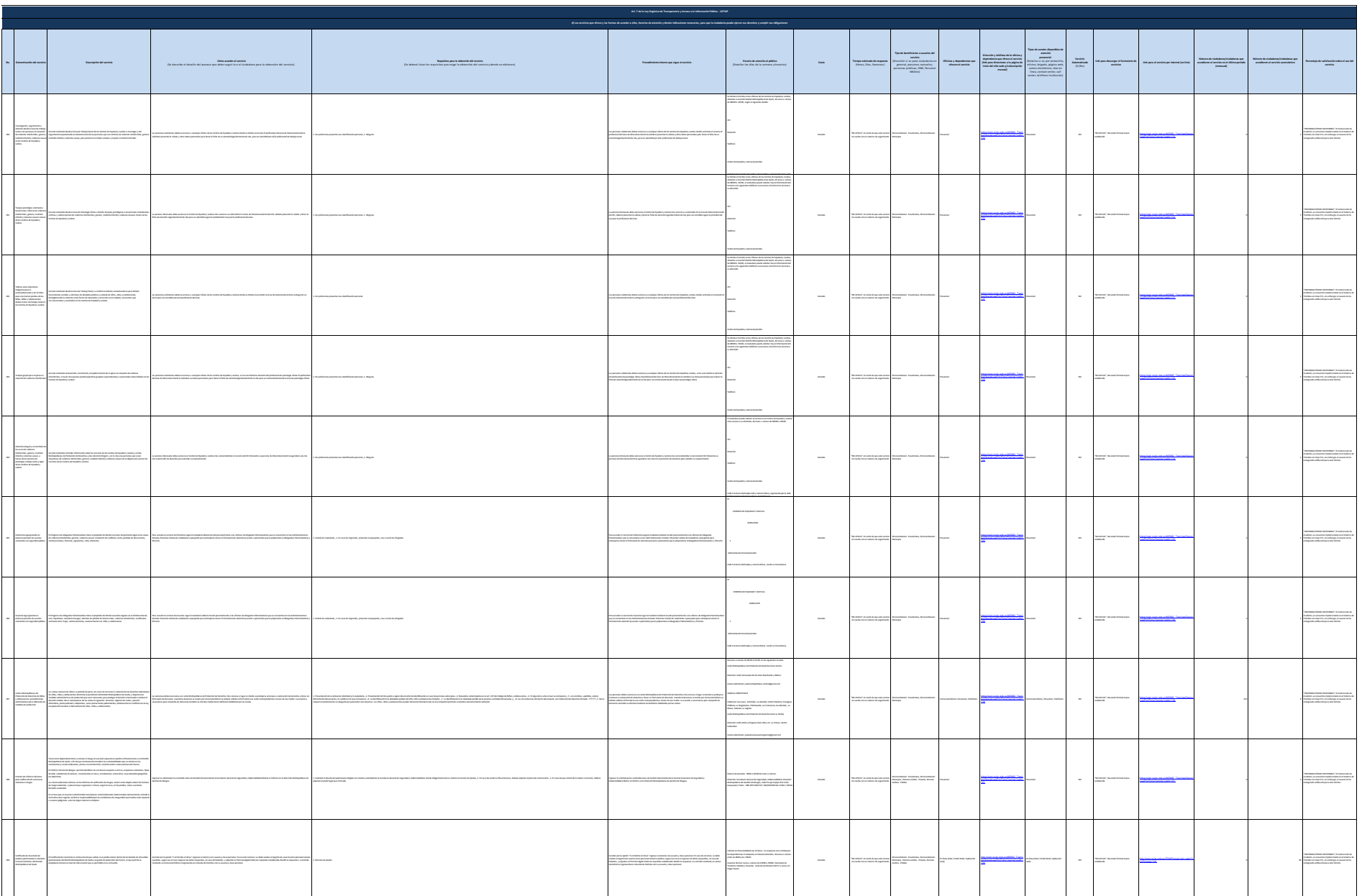

 $\overline{\mathcal{M}}$  and  $\overline{\mathcal{M}}$ 

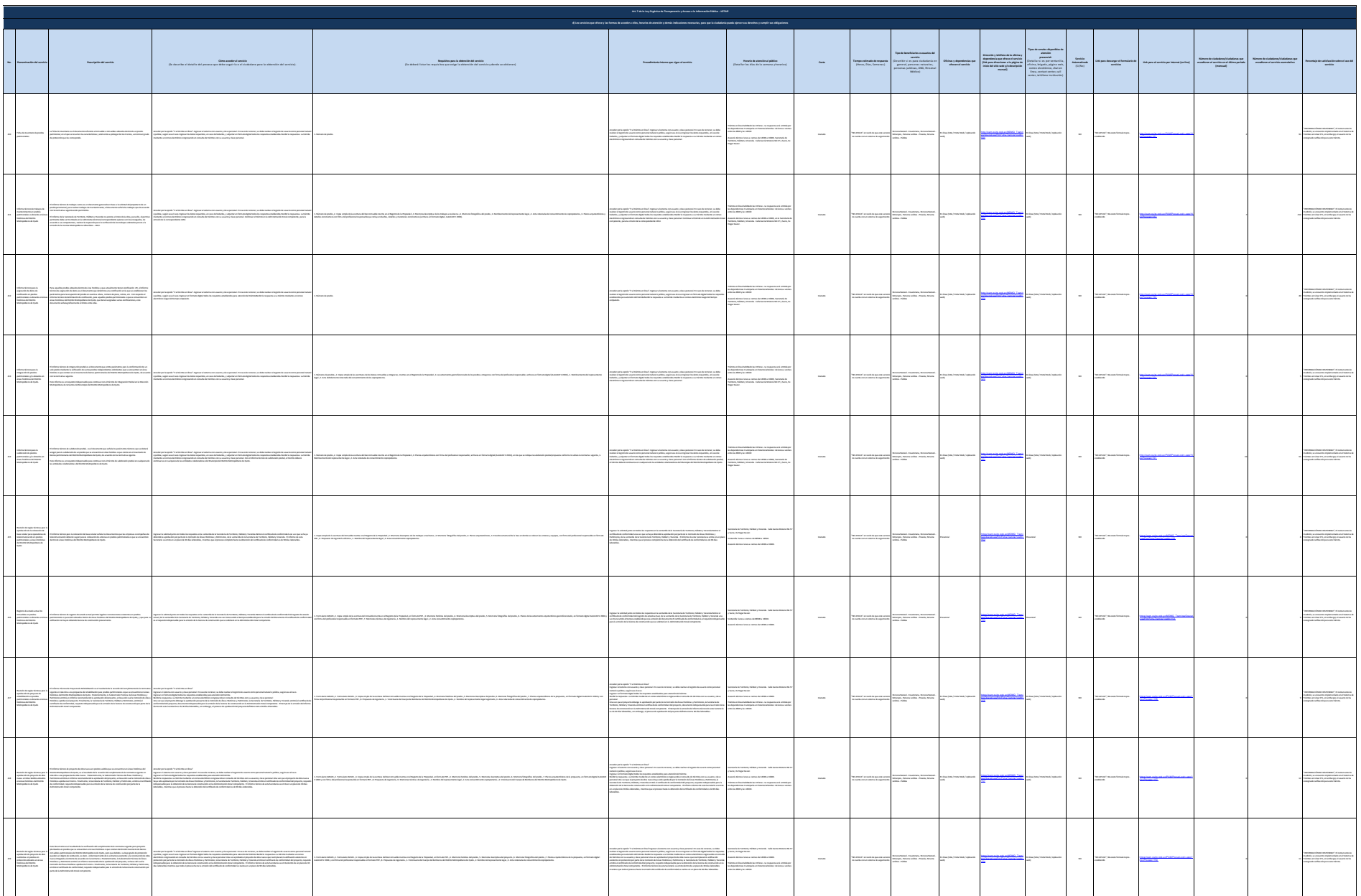

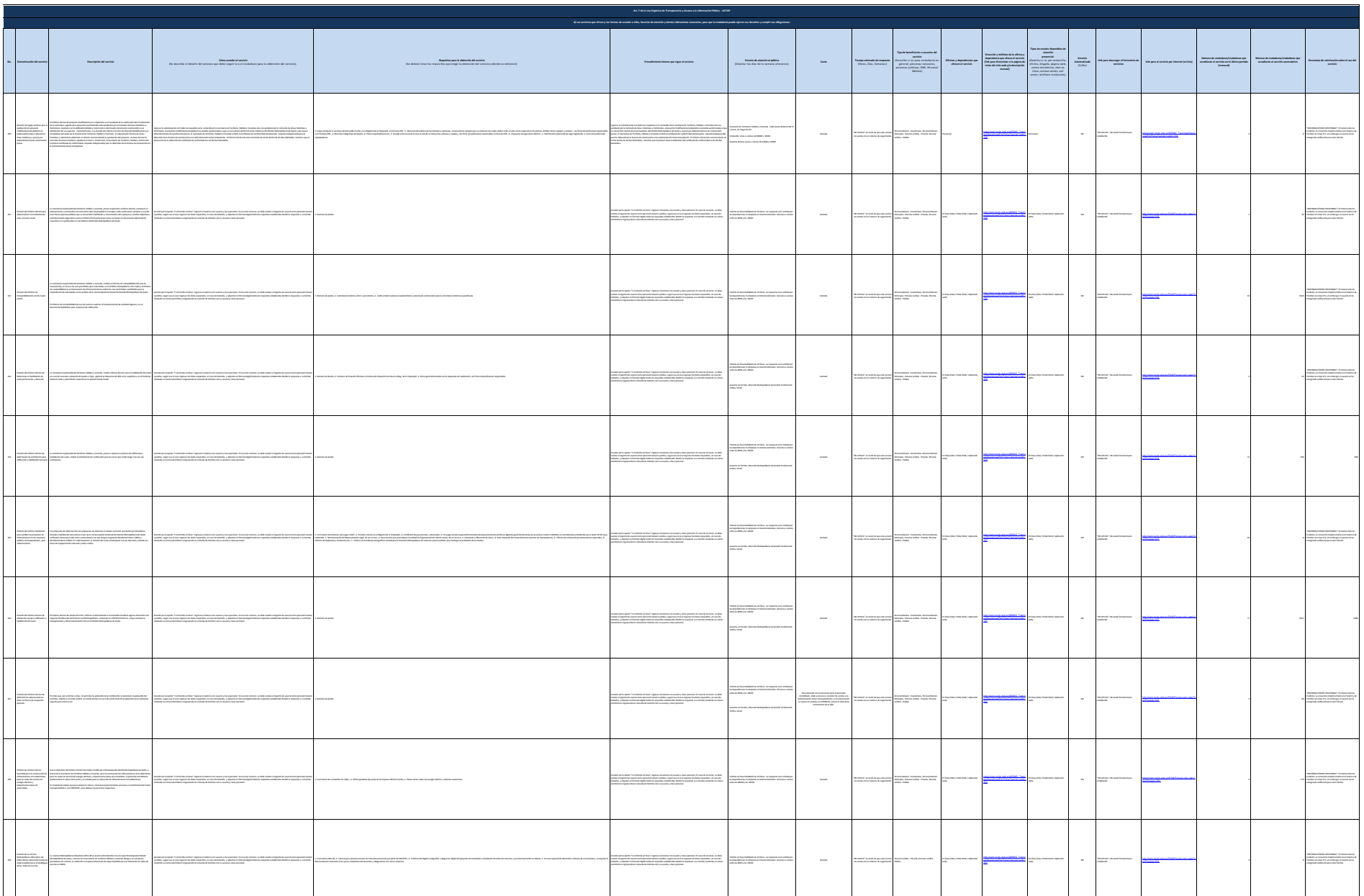

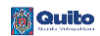

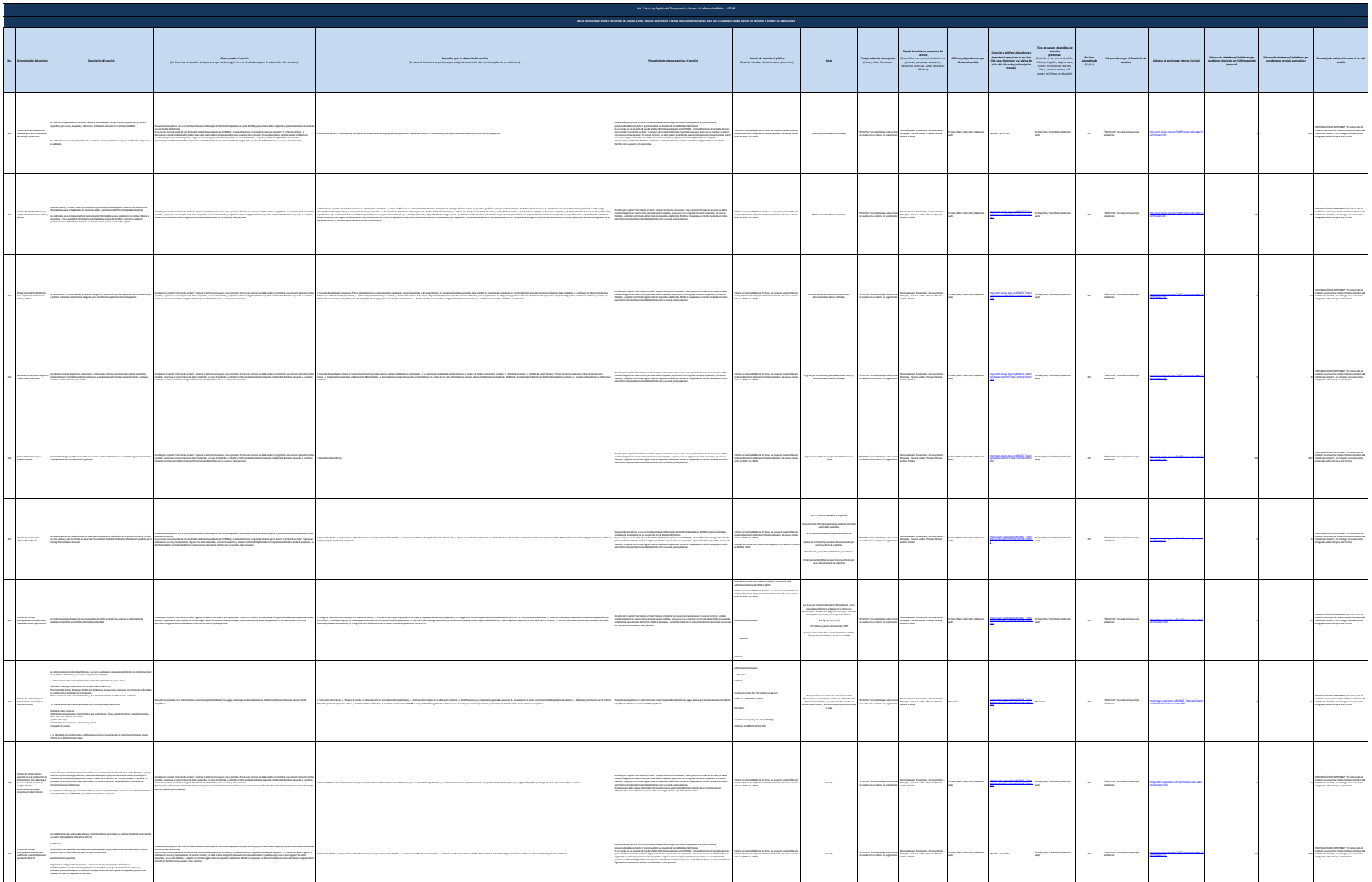

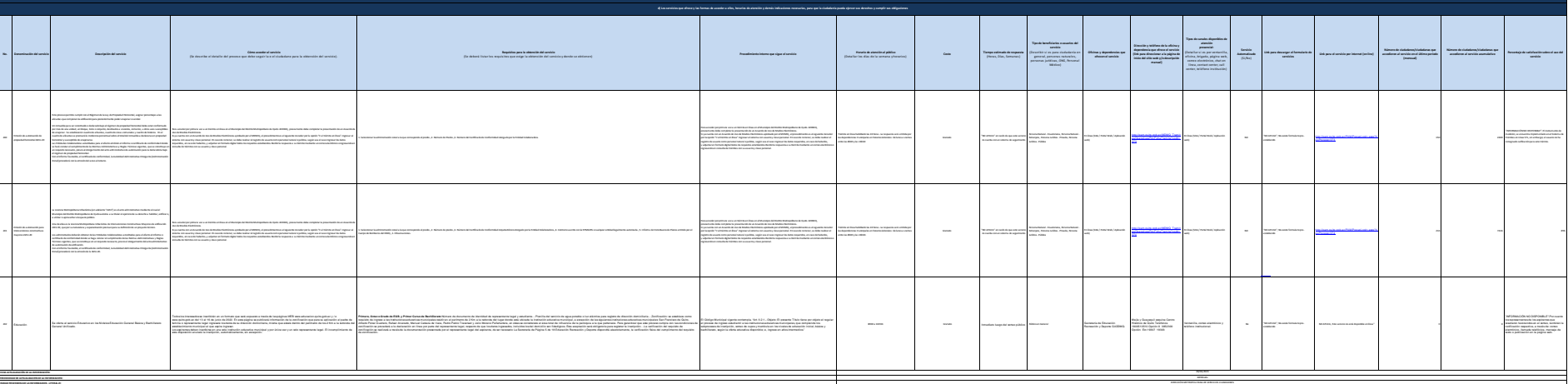

Ξ